IBM Spectrum Connect Version 3.7.0

Release Notes

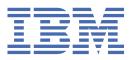

# Second Edition (June 2020) This edition applies to version 3.7.0 of the IBM® Spectrum Connect software package. Newer document editions may be issued for the same product version in order to add missing information, update information, or amend typographical errors. The edition is reset to 'First Edition' for every new product version. © Copyright International Business Machines Corporation 2013, 2020. US Government Users Restricted Rights – Use, duplication or disclosure restricted by GSA ADP Schedule Contract with IBM Corp.

# **Contents**

| Overview                                            | 1        |
|-----------------------------------------------------|----------|
| What's new in version 3.7.0                         | 3        |
| Compatibility and requirements                      | 5        |
| Supported storage systems                           |          |
| Supported operating systems                         |          |
| Minimum server hardware requirements                |          |
| Supported VMware platforms                          | 10       |
| Included cloud interfaces                           | 11       |
| Supported browsers                                  | 11       |
| CPU and memory consumption on vRealize Orchestrator | 12       |
| Change log                                          | 13       |
| Version 3.7.0 (February 2020)                       |          |
| Version 3.6.3 (August 2019)                         |          |
| Version 3.6.2 (May 2019)                            |          |
| Version 3.6.1 (March 2019)                          |          |
| Version 3.6.0 (December 2018)                       |          |
| Version 3.5.0 (August 2018)                         |          |
| Version 3.4.1 (June 2018)                           | 15       |
| Version 3.4.0 (March 2018)                          | 15       |
| Limitations                                         |          |
|                                                     |          |
| Known issues                                        | 19       |
| Related information and publications                | 33       |
| Getting information, help, and service              | 35       |
| Nations                                             | 0.0      |
| Notices                                             | 37<br>22 |
| rranemarks                                          | 38       |

## **Overview**

IBM Spectrum Connect is a centralized server system that consolidates a range of IBM storage provisioning, automation, and monitoring solutions through a unified storage management interface.

IBM Spectrum Connect provides a single server backend location and enables centralized management of IBM storage resources for different virtualization and cloud platforms.

The following solution components, referred to as interfaces, are supported by the software package:

- IBM Storage Provider for VMware VASA Improves the ability to monitor and automate storage-related operations on VMware platforms. This includes support for VASA 3.0 (without replication) and virtual volumes. In addition, it uses Storage Policy Based Management (SPBM) technology for optimizing the virtual machine provisioning process.
- IBM Storage Enhancements for VMware vSphere Web Client Integrate into the VMware vSphere Web Client platform and enable VMware administrators to independently and centrally manage their storage resources on IBM storage systems.
- IBM Storage Plugin for VMware vRealize Orchestrator Allows VMware administrators to include IBM discovery and provisioning in their vRealize Orchestrator automation workflows.
- IBM Storage Management Pack for VMware vRealize Operations Manager Allows VMware administrators to obtain comprehensive monitoring information about the IBM storage resources that are utilized in their virtualized cloud environment.
- IBM Storage Automation Plugin for PowerShell Runs cmdlets for provisioning and management of the IBM FlashSystem A9000 and A9000R storage systems and IBM Spectrum Virtualize Family products.

**Note:** IBM Storage Automation Plugin for PowerShell is not provided as an integral part of the Spectrum Connect package and must be installed separately.

You can download the IBM Spectrum Connect software package at any time from the <u>IBM Fix Central</u> website (www.ibm.com/support/fixcentral).

## What's new in version 3.7.0

Version 3.7.0 introduces the following new features.

#### **Upgrade to Python 3**

Version 3.7.0 uses Python 3 instead of Python 2. Python 3 introduces several new important features and enhancements, including redesigned binary and text type to help handle Unicode text more consistently and reliably.

#### VMware vSphere APIs for Storage Awareness (VASA) 3.0 support (without replication)

Version 3.7.0 adds support for VMware VASA 3.0 (without replication). Supported features and enhancements include improved Events and Alarms, SPBM (Storage Based Policy Management), and Virtual Volumes Lifecycle APIs.

#### DS8000 series storage systems on VMware vRealize Orchestrator (vRO) support

Version 3.7.0 supports management of DS8000 series storage systems on VMware vRO. Users can create and map volumes, extend volume size, map or unmap a volume to a host, and delete volumes in vRO.

#### VMware vRO 8.0 support

Version 3.7.0 adds support for VMware vRO 8.0, which introduces several important new features and enhancements. For more information, refer to the vRO 8.0 release notes.

#### VMware vRealize Operations Manager (vROps) 8.0 support

Version 3.7.0 adds support for VMware vROps 8.0, which introduces several important new features and enhancements. For more information, refer to the vROps 8.0 release notes.

#### **Resolved issues**

For information about resolved issues in version 3.7.0, see the "Change log" on page 13.

# **Compatibility and requirements**

This section specifies the compatibility and requirements of version 3.7.0 of IBM Spectrum Connect.

#### Note:

• For information about the compatibility and requirements of previous versions, refer to relevant release notes of IBM Spectrum Connect, IBM Spectrum Control Base Edition or IBM Storage Integration Server.

## **Supported storage systems**

IBM Spectrum Connect version 3.7.0 supports different IBM storage systems as listed in the following table.

**Note:** The following storage systems are not supported in Spectrum Connect version 3.7.0:

- IBM XIV® Storage System
- IBM Spectrum® Accelerate

| Storage system | Microcode version(s)                        | Compatibility note(s)                                                                                                | Supported cloud interface(s)                                                                                                    |
|----------------|---------------------------------------------|----------------------------------------------------------------------------------------------------|----------------------------------------------------------------------------------------------------|
| IBM DS8870     | 7.5.1                                       | VMware VASA 2.0 support is introduced by the bundle 87.51.xxx with the RESTful API patch.  Virtual volume            | IBM Storage Provider for VMware VASA     IBM Storage Enhancements for VMware vSphere Web Client                                                          |
|                |                                             | technology is not supported.                                                                                         |                                                                                                    |
| IBM DS8880     | 8.0.1, 8.1.x, 8.2.x,<br>8.3.x, 8.4.x, 8.5.x | VMware vSphere Web Client support is introduced by the bundle 88.1.xxx.  Virtual volume technology is not supported. | IBM Storage Provider for VMware VASA     IBM Storage Enhancements for VMware vSphere Web Client     IBM Storage Plug-in for VMware vRealize Orchestrator |
| IBM DS8900     | 9.0.0                                       | Virtual volume<br>technology is not<br>supported.                                                                    | IBM Storage Provider for VMware VASA     IBM Storage Enhancements for VMware vSphere Web Client     IBM Storage Plug-in for VMware vRealize Orchestrator |

| Storage system       | Microcode version(s) | Compatibility note(s) | Supported cloud interface(s)                                             |
|----------------------|----------------------|-----------------------|--------------------------------------------------------------------------|
| IBM FlashSystem 5000 | 8.3.1                |                       | IBM Storage Provider for VMware VASA                                     |
|                      |                      |                       | IBM Storage Enhancements for<br>VMware vSphere Web Client                |
|                      |                      |                       | IBM Storage Plug-in for VMware<br>vRealize Orchestrator                  |
|                      |                      |                       | IBM Storage Management Pack for<br>VMware vRealize Operations<br>Manager |
|                      |                      |                       | IBM Storage Automation Plug-in<br>for PowerShell                         |
| IBM FlashSystem 5100 | 8.3.1                |                       | IBM Storage Provider for VMware<br>VASA                                  |
|                      |                      |                       | IBM Storage Enhancements for<br>VMware vSphere Web Client                |
|                      |                      |                       | IBM Storage Plug-in for VMware<br>vRealize Orchestrator                  |
|                      |                      |                       | IBM Storage Management Pack for<br>VMware vRealize Operations<br>Manager |
|                      |                      |                       | IBM Storage Automation Plug-in<br>for PowerShell                         |
| IBM FlashSystem 7200 | 8.3.1                |                       | IBM Storage Provider for VMware<br>VASA                                  |
|                      |                      |                       | IBM Storage Enhancements for<br>VMware vSphere Web Client                |
|                      |                      |                       | IBM Storage Plug-in for VMware<br>vRealize Orchestrator                  |
|                      |                      |                       | IBM Storage Management Pack for<br>VMware vRealize Operations<br>Manager |
|                      |                      |                       | IBM Storage Automation Plug-in<br>for PowerShell                         |
| IBM FlashSystem 9100 | 8.2.x, 8.3.x         |                       | IBM Storage Provider for VMware<br>VASA                                  |
|                      |                      |                       | IBM Storage Enhancements for<br>VMware vSphere Web Client                |
|                      |                      |                       | IBM Storage Plug-in for VMware<br>vRealize Orchestrator                  |
|                      |                      |                       | IBM Storage Management Pack for<br>VMware vRealize Operations<br>Manager |
|                      |                      |                       | IBM Storage Automation Plug-in<br>for PowerShell                         |

| Storage system                           | Microcode version(s)                         | Compatibility note(s)                           | Supported cloud interface(s)                                             |
|------------------------------------------|----------------------------------------------|-------------------------------------------------|--------------------------------------------------------------------------|
| IBM FlashSystem 9200                     | 8.3.1                                        |                                                 | IBM Storage Provider for VMware<br>VASA                                  |
|                                          |                                              |                                                 | IBM Storage Enhancements for<br>VMware vSphere Web Client                |
|                                          |                                              |                                                 | IBM Storage Plug-in for VMware<br>vRealize Orchestrator                  |
|                                          |                                              |                                                 | IBM Storage Management Pack for<br>VMware vRealize Operations<br>Manager |
|                                          |                                              |                                                 | IBM Storage Automation Plug-in<br>for PowerShell                         |
| IBM FlashSystem V9000                    | 7.7.0, 7.8.x, 8.1.x,<br>8.2.x, 8.3.x         |                                                 | IBM Storage Provider for VMware<br>VASA                                  |
|                                          |                                              |                                                 | IBM Storage Enhancements for<br>VMware vSphere Web Client                |
|                                          |                                              |                                                 | IBM Storage Plug-in for VMware<br>vRealize Orchestrator                  |
|                                          |                                              |                                                 | IBM Storage Management Pack for<br>VMware vRealize Operations<br>Manager |
|                                          |                                              |                                                 | IBM Storage Automation Plug-in<br>for PowerShell                         |
| IBM Flex System V7000                    | 7.1.0, 7.2.0                                 | IBM Flex System V7000 is bundled with Storwize® | IBM Storage Provider for VMware<br>VASA                                  |
|                                          |                                              | product family                                  | IBM Storage Enhancements for<br>VMware vSphere Web Client                |
| IBM SAN Volume Controller                | 7.5.0, 7.6.0, 7.7.0,<br>7.8.x, 8.1.x, 8.2.x, |                                                 | IBM Storage Provider for VMware<br>VASA                                  |
|                                          | 8.3.x                                        |                                                 | IBM Storage Enhancements for<br>VMware vSphere Web Client                |
|                                          |                                              |                                                 | IBM Storage Plug-in for VMware<br>vRealize Orchestrator                  |
|                                          |                                              |                                                 | IBM Storage Management Pack for<br>VMware vRealize Operations<br>Manager |
|                                          |                                              |                                                 | IBM Storage Automation Plug-in<br>for PowerShell                         |
| IBM Spectrum Virtualize as software only | 7.7.1, 7.8.x, 8.1.x,<br>8.2.x, 8.3.x         |                                                 | IBM Storage Provider for VMware<br>VASA                                  |
|                                          |                                              |                                                 | IBM Storage Enhancements for<br>VMware vSphere Web Client                |
|                                          |                                              |                                                 | IBM Storage Plug-in for VMware<br>vRealize Orchestrator                  |
|                                          |                                              |                                                 | IBM Storage Management Pack for<br>VMware vRealize Operations<br>Manager |
|                                          |                                              |                                                 | IBM Storage Automation Plug-in<br>for PowerShell                         |

| Storage system          | Microcode version(s)                 | Compatibility note(s) | Supported cloud interface(s)                                             |
|-------------------------|--------------------------------------|-----------------------|--------------------------------------------------------------------------|
| IBM Storwize V3500      | 7.7.0, 7.8.x                         |                       | IBM Storage Provider for VMware<br>VASA                                  |
|                         |                                      |                       | IBM Storage Enhancements for<br>VMware vSphere Web Client                |
|                         |                                      |                       | IBM Storage Plug-in for VMware<br>vRealize Orchestrator                  |
|                         |                                      |                       | IBM Storage Management Pack for<br>VMware vRealize Operations<br>Manager |
|                         |                                      |                       | IBM Storage Automation Plug-in<br>for PowerShell                         |
| IBM Storwize V3700      | 7.7.0, 7.8.x                         |                       | IBM Storage Provider for VMware<br>VASA                                  |
|                         |                                      |                       | IBM Storage Enhancements for<br>VMware vSphere Web Client                |
|                         |                                      |                       | IBM Storage Plug-in for VMware<br>vRealize Orchestrator                  |
|                         |                                      |                       | IBM Storage Management Pack for<br>VMware vRealize Operations<br>Manager |
|                         |                                      |                       | IBM Storage Automation Plug-in<br>for PowerShell                         |
| IBM Storwize V5000 Gen2 | 7.7.x, 7.8.x, 8.1.x,<br>8.2.x, 8.3.x |                       | IBM Storage Provider for VMware<br>VASA                                  |
|                         |                                      |                       | IBM Storage Enhancements for<br>VMware vSphere Web Client                |
|                         |                                      |                       | IBM Storage Plug-in for VMware<br>vRealize Orchestrator                  |
|                         |                                      |                       | IBM Storage Management Pack for<br>VMware vRealize Operations<br>Manager |
|                         |                                      |                       | IBM Storage Automation Plug-in<br>for PowerShell                         |
| IBM Storwize V5000E     | 8.2.1, 8.3.x                         |                       | IBM Storage Provider for VMware<br>VASA                                  |
|                         |                                      |                       | IBM Storage Enhancements for<br>VMware vSphere Web Client                |
|                         |                                      |                       | IBM Storage Plug-in for VMware<br>vRealize Orchestrator                  |
|                         |                                      |                       | IBM Storage Management Pack for<br>VMware vRealize Operations<br>Manager |
|                         |                                      |                       | IBM Storage Automation Plug-in<br>for PowerShell                         |

| Storage system             | Microcode version(s)                        | Compatibility note(s)                             | Supported cloud interface(s)                                             |
|----------------------------|---------------------------------------------|---------------------------------------------------|--------------------------------------------------------------------------|
| IBM Storwize V5100         | 8.2.1, 8.3.x                                |                                                   | IBM Storage Provider for VMware VASA                                     |
|                            |                                             |                                                   | IBM Storage Enhancements for<br>VMware vSphere Web Client                |
|                            |                                             |                                                   | IBM Storage Plug-in for VMware<br>vRealize Orchestrator                  |
|                            |                                             |                                                   | IBM Storage Management Pack for<br>VMware vRealize Operations<br>Manager |
|                            |                                             |                                                   | IBM Storage Automation Plug-in<br>for PowerShell                         |
| IBM Storwize V7000         | 7.6.0, 7.7.0, 7.8.x,<br>8.1.x, 8.2.x, 8.3.x |                                                   | IBM Storage Provider for VMware VASA                                     |
|                            |                                             |                                                   | IBM Storage Enhancements for<br>VMware vSphere Web Client                |
|                            |                                             |                                                   | IBM Storage Plug-in for VMware<br>vRealize Orchestrator                  |
|                            |                                             |                                                   | IBM Storage Management Pack for<br>VMware vRealize Operations<br>Manager |
|                            |                                             |                                                   | IBM Storage Automation Plug-in<br>for PowerShell                         |
| IBM Storwize V7000 Unified | 1.4.2, 1.4.3, 1.5.x                         | Only block storage is supported. File shares      | IBM Storage Provider for VMware VASA                                     |
|                            |                                             | and file systems are not supported.               | IBM Storage Enhancements for<br>VMware vSphere Web Client                |
|                            |                                             |                                                   | IBM Storage Plug-in for VMware<br>vRealize Orchestrator                  |
|                            |                                             |                                                   | IBM Storage Management Pack for<br>VMware vRealize Operations<br>Manager |
| IBM FlashSystem A9000      | 12.0.x, 12.1.x,<br>12.2.x, 12.3.x           | VMware virtual volume technology (VVol) is not    | IBM Storage Provider for VMware<br>VASA                                  |
|                            |                                             | supported                                         | IBM Storage Enhancements for<br>VMware vSphere Web Client                |
|                            |                                             |                                                   | IBM Storage Plug-in for VMware<br>vRealize Orchestrator                  |
|                            |                                             |                                                   | IBM Storage Automation Plug-in<br>for PowerShell                         |
| IBM FlashSystem A9000R     | 12.0.x, 12.1.x,<br>12.2.x, 12.3.x           | VMware virtual volume<br>technology (VVol) is not | IBM Storage Provider for VMware<br>VASA                                  |
|                            |                                             | supported                                         | IBM Storage Enhancements for<br>VMware vSphere Web Client                |
|                            |                                             |                                                   | IBM Storage Plug-in for VMware<br>vRealize Orchestrator                  |
|                            |                                             |                                                   | IBM Storage Automation Plug-in<br>for PowerShell                         |

#### Note:

- Newer microcode versions may also be compatible. When a newer microcode version becomes
  available, contact IBM Support to inquire whether the new microcode version is compatible with the
  current version of IBM Spectrum Connect. Alternatively, check for a newer version of IBM Spectrum
  Connect. In addition, the IBM Spectrum Connect lifecycle and compatibility matrix on IBM Knowledge
  Center details the Spectrum Connect lifecycle with compatible storage system microcodes and
  supported cloud interfaces.
- IBM FlashSystem® 5000, IBM FlashSystem 5100, IBM FlashSystem 7200, IBM FlashSystem V9100, IBM FlashSystem V9200, IBM FlashSystem V9000, IBM Storwize products, and IBM SAN Volume Controller storage systems run the IBM Spectrum Virtualize software. In addition, IBM Spectrum Virtualize package is available as a deployable solution that can be run on any compatible hardware.
- Refer to the VMware compatibility matrix on IBM Knowledge Center for information about supported combinations of IBM storage system software versions and various VMware cloud platforms.

## **Supported operating systems**

The IBM Spectrum Connect software can be installed on the following Linux® versions.

| Table 1. VMware deployment              |              |
|-----------------------------------------|--------------|
| Operating system                        | Architecture |
| Red Hat Enterprise Linux (RHEL) 7.0–7.7 | x64          |
| CentOS 7.0-7.7                          | x64          |

## Minimum server hardware requirements

The Linux server upon which IBM Spectrum Connect is installed should meet the following minimum hardware requirements:

- 64-bit dual-core CPU
- · 4 GB of RAM
- 16 GB of free disk space
- 4 GB swap space

The same requirements apply if a virtual machine is used instead of a physical server.

#### Note:

- For best performance, use a dedicated server.
- The minimum requirements are for supporting up to 20 storage systems and up to 1000 objects (storage resources, volumes, hosts, mappings, snapshots, mirroring groups, consistency groups).

## **Supported VMware platforms**

Version 3.7.0 of IBM Spectrum Connect supports the following VMware platforms and frameworks.

| VMware platform or framework              | Version                             |
|-------------------------------------------|-------------------------------------|
| vCenter Server for Windows                | 6.0, 6.5, 6.7                       |
| vCenter Server Appliance (VCSA)           | 6.0, 6.5, 6.7                       |
| vSphere Web Client                        | 6.0, 6.5, 6.7                       |
| vSphere APIs for Storage Awareness (VASA) | 1.0, 2.0, 3.0 (without replication) |
| vRealize Operations Manager (vROps)       | 6.6, 6.7, 7.0, 7.5, 8.0             |

| VMware platform or framework | Version                   |
|------------------------------|---------------------------|
| vRealize Orchestrator (vRO)  | 7.3, 7.4, 7.5, 7.6, 8.0.0 |

#### Note:

- The IBM Storage Enhancements for VMware vSphere Web Client are automatically deployed and enabled by registering vCenter servers on Spectrum Connect.
- The IBM Storage Plug-in for VMware vRealize Orchestrator is deployed by installing its plug-in package on the vRealize Orchestrator server.
- The IBM Storage Management Pack for VMware vRealize Operations Manager is deployed by installing its PAK file on the vRealize Operations Manager server.
- Refer to the VMware compatibility matrix on IBM Knowledge Center for information about supported combinations of IBM storage system software versions and various VMware cloud platforms.

For more information, refer to the user guide.

### **Included cloud interfaces**

Version 3.7.0 of IBM Spectrum Connect includes the following cloud interfaces (plugins):

| Cloud interface                                                           | Version |
|---------------------------------------------------------------------------|---------|
| IBM Storage Provider for VMware APIs for Storage<br>Awareness version 1.0 | 3.6.0   |
| IBM Storage Provider for VMware APIs for Storage<br>Awareness version 2.0 | 3.7.0   |
| IBM Storage Provider for VMware APIs for Storage<br>Awareness version 3.0 | 3.7.0   |
| IBM Storage Enhancements for VMware vSphere Web<br>Client, Flex-based     | 3.4.0   |
| IBM Storage Enhancements for VMware vSphere Web<br>Client, HTML5-based    | 3.7.0   |
| IBM Storage Management Pack for VMware vRealize Operations Manager        | 3.7.0   |
| IBM Storage Plug-in for VMware vRealize Orchestrator                      | 3.4.0   |
| IBM Storage Automation Plug-in for PowerShell*                            | 1.1.0   |

#### Note:

· Cloud interfaces marked with an asterisk (\*) are not included into the Spectrum Connect package and must be installed separately.

## Supported browsers

IBM Spectrum Connect can be accessed and managed with the following web browsers:

- Microsoft Internet Explorer 11.0 or later.
- Mozilla Firefox 31 or later.
- Google Chrome 39.0 or later.

The required screen resolution for GUI management is 1024×768 or higher.

## **CPU** and memory consumption on vRealize Orchestrator

When the IBM Storage Plugin for VMware vRealize Orchestrator is used, the CPU and memory consumption impact on the vRealize Orchestrator server is minimal: approximately 2% CPU usage at peak, and less than 1% memory usage.

The server environment on which the IBM Storage Plug-in for VMware vRealize Orchestrator was tested included:

- CPU: 2 vCPU, Intel Xeon X5650 @ 2.67GHz
- Memory: 3088 MB

# **Change log**

This section summarizes the changes that were made in released version of IBM Spectrum Connect.

**Note:** New functional features of these versions are only briefly summarized. For a detailed summary of the new functional features of a specific version, refer to the 'What's new' section of its release notes.

## **Version 3.7.0 (February 2020)**

Version 3.7.0 introduces the following enhancements:

- Upgrade to Python 3.
- Support for VMware vSphere APIs for Storage Awareness (VASA) 3.0 (without replication).
- Support for DS8000 series storage systems on VMware vRealize Orchestrator (vRO).
- Support for VMware vRO 8.0.
- Support for VMware vRealize Operations Manager (vROps) 8.0.

#### Fixed issues:

| Ticket ID | Description                                                                                                    |
|-----------|----------------------------------------------------------------------------------------------------|
| SCB-6403  | <b>Fixed</b> : When volumes were created from an HTML5 vSphere Web Client, specified custom Storage LUNs did not take effect.                      |
| SCB-6693  | <b>Fixed</b> : On the Interface tab, if an interface was attached to two services with the same name in separate spaces, an error was reported.    |
| SCB-6769  | Fixed: VM names could only have ASCII-based characters.                                                                                            |
| SCB-7009  | <b>Fixed</b> : Spectrum Connect would not start after a RHEL upgrade, and the error message The SECRET_KEY setting must not be empty was reported. |
| SCB-7017  | <b>Fixed</b> : In some cases, Spectrum Connect could not read the correct timezone value from Spectrum Virtualize Family storage systems.          |

## **Version 3.6.3 (August 2019)**

Version 3.6.3 introduced the following enhancement:

• VMware vRO (7.5, 7.6) support.

#### Fixed issues:

| Ticket ID | Description                                                                                                    |
|-----------|----------------------------------------------------------------------------------------------------|
| SCB-6952  | <b>Fixed</b> : Spectrum Connect could not list mappings for a volume in a paired resource. This happened when using PowerShell or IBM Storage Enabler for Containers. |

## **Version 3.6.2 (May 2019)**

Version 3.6.2 provided the following enhancements:

- Improved I/O group selection for Spectrum Virtualize Family systems.
- VMware vSphere 6.7 Update 2 support.
- VMware vROps (7.5) support.

#### Fixed issues:

| Ticket ID | Description                                                                                                    |
|-----------|----------------------------------------------------------------------------------------------------|
| SCB-6545  | <b>Fixed</b> : Spectrum Connect services cannot use encryption capability for Spectrum Virtualize Family arrays if the storage systems use centralized key servers for managing encryption keys (USB flash drive encryption is supported). |
| SCB-6593  | <b>Fixed</b> : Unencrypted parent pools on Spectrum Virtualize systems can be attached to a storage service with enabled encryption capability.                                                                                            |

## **Version 3.6.1 (March 2019)**

Version 3.6.1 provided the following enhancements:

- Mapping IBM DS8000 volumes on IBM System Z (s390x).
- Improved host filtering in vSphere Web Client.
- Support for RHEL 7.6.

| Ticket ID | Description                                                                                                    |  |
|-----------|----------------------------------------------------------------------------------------------------|--|
| SCB-6363  | <b>Fixed</b> : Spectrum Connect cannot be used to manage Spectrum Virtualize Family storage systems if they have spare nodes. |  |

## **Version 3.6.0 (December 2018)**

Version 3.6.0 provided the following enhancements:

- Improved event log management for IBM Spectrum Virtualize storage systems.
- VMware vROps (7.0) support.
- VMware vRO (7.4) support.

| Ticket ID | Description                                                                                                    |
|-----------|----------------------------------------------------------------------------------------------------|
| SCB-5712  | <b>Fixed</b> : Incompatibility in the event management system between Spectrum Connect and new IBM Spectrum Virtualize firmware.                                                                                              |
| SCB-6108  | <b>Fixed</b> : A storage system cannot be added to the <b>Storage System</b> pane, when its volume is mapped to an NVMe-type host.                                                                                            |
| UB-1060   | <b>Fixed</b> : If a pod termination takes more than six minutes, Kubernetes master node attempts to detach the pod automatically. This results in the pod becoming unresponsive, persisting in the <i>Terminating</i> status. |

## **Version 3.5.0 (August 2018)**

Version 3.5.0 provided the following enhancements:

- Support for IBM FlashSystem 9100 storage systems.
- HTML5-based IBM Storage Enhancements for VMware vSphere Web Client.
- Storage services with deduplication capability for Spectrum Virtualize storage systems.
- Data reduction pool attachment on Spectrum Virtualize storage systems.

| Ticket ID | Description                                                             |  |
|-----------|-------------------------------------------------------------------------|--|
| SCB-4176  | <b>Fixed</b> : Cannot rename a volume if its name starts with a number. |  |

| Ticket ID | Description                                                                                                    |
|-----------|----------------------------------------------------------------------------------------------------|
| SCB-5204  | <b>Fixed</b> : A VM with the vvol-no-requirement policy, using a thin-provisioned disk cannot be created on a VVol-based datastore. In this case, the datastore uses a storage space, containing both a thick- and thin-provisioned services with the thick service set as a default one for the VVol container. |
| SCB-5431  | <b>Fixed</b> : If a vCenter interface is disconnected from a Spectrum Connect server, and then reconnected to its another instance, the old connectivity remains visible in vSphere Web Client.                                                                                                    |
| SCB-5456  | <b>Fixed</b> : A volume cannot be created via vSphere Web Client or vRO, if the volume uses a service without mirrored capability, but with paired storage resources attached to it.                                                                                                    |
| SCB-5470  | <b>Fixed</b> : Population of the Spectrum Virtualize storage system fails if the storage systems have NPIV enabled.                                                                                                    |
| SCB-5631  | <b>Fixed</b> : Adding a volume to a consistency group might fail if the volume uses a replicated storage service.                                                                                                    |
| SCB-5794  | <b>Fixed</b> : Number of attached services for any IBM storage space selected via the vSphere Web Client always displays 0.                                                                                                    |

## **Version 3.4.1 (June 2018)**

Version 3.4.1 introduced a full compatibility with requirements of VMware VASA and VMware vRealize Operations Manager (6.7) for the Spectrum Virtualize Family products.

## **Version 3.4.0 (March 2018)**

Starting from version 3.4.0, IBM Spectrum Control Base Edition was renamed to IBM Spectrum Connect. This version provided the following enhancements:

- Synchronous mirroring for Spectrum Accelerate storage systems.
- Local HyperSwap and data mirroring for Spectrum Virtualize storage systems.
- Host clustering for Spectrum Virtualize storage systems.
- Registering multiple Spectrum Connect instances on several vCenter servers.
- IBM Storage Enabler for Containers support by DS8000 Family products.
- IBM Storage Automation Plug-in for PowerShell support by FlashSystem A9000 and A9000R.
- CentOS 7.x and RHEL 6.9 support.
- · Improved performance and stability.

| Ticket ID | Description                                                                                                    |
|-----------|----------------------------------------------------------------------------------------------------|
| SCB-3631  | <b>Fixed</b> : Memory-type VVols may fail to show in the VM <b>Related Objects</b> tab under <b>IBM Storage VVols</b> .                                                                                                    |
| SCB-3751  | <b>Fixed</b> : A FastClone procedure might fail on IBM SAN Volume Controller storage systems, if the source and target VMs use different storage policies.                                                                                 |
| SCB-4146  | <b>Fixed</b> : Combination of a storage resource on a Spectrum Accelerate Family system and a service with Availability capability set to Regular is not supported. This combination might cause an unstable behavior of Spectrum Connect. |
| SCB-4167  | <b>Fixed</b> : When using IBM Storage Automation Plug-in for PowerShell, volume can be renamed only using volume resize procedure.                                                                                                    |

| Ticket ID | Description                                                                                                    |
|-----------|----------------------------------------------------------------------------------------------------|
| SCB-4380  | <b>Fixed</b> : Spectrum Connect cannot recover VVol metadata if the metadata disparity occurs.                                                                  |
| SCB-4640  | <b>Fixed</b> : In the VMware vSphere 6.5 environment and later, generating server certificate requires both IP address and FQDN of the Spectrum Connect server. |
| SCB-5124  | <b>Fixed</b> : IBM Storage Enabler for Containers fails, when attempting to create more than 50 PVCs.                                                           |
| SCB-5127  | <b>Fixed</b> : Spectrum Connect with LDAP enabled cannot be registered as a storage provider on VMware vCenter server.                                          |

## Limitations

As opposed to known issues, limitations are functionality restrictions that are part of the predefined system design and capabilities in a particular version.

#### **Data copying limitation**

To prevent unauthorized copying, data transfer between virtual machines is subject to the following limitation:

• When a virtual machine with Spectrum Connect installation is cloned from another VM or from a template, Spectrum Connect fails to start, indicating the database corruption. You can use Spectrum Connect backup and restore functionality to copy the application data to new VMs.

#### Some Spectrum Accelerate Family storage systems are not supported in version 3.7.0

The following IBM Spectrum Accelerate Family storage systems are not supported in Spectrum Connect version 3.7.0:

- IBM XIV Storage System
- IBM Spectrum Accelerate

## **Known issues**

This section details the known issues in version 3.7.0 of IBM Spectrum Connect and its solution components, along with possible solutions or workarounds (if available).

The following severity levels apply to known issues:

- **HIPER** High Impact Pervasive. A critical issue that IBM has either fixed or plans to fix promptly. Requires immediate customer attention or code upgrade.
- **High Impact** Potentially irrecoverable error that might impact data or access to data in rare cases or specific situations/configurations.
- Moderate Limited functionality issue and/or performance issue with a noticeable effect.
- Service Non-disruptive recoverable error that can be resolved through a workaround.
- Low Low-impact usability-related issue.

#### **Important:**

- The issues listed below apply to version 3.7.0 or earlier versions. As long as a newer version has not yet been released, a newer release notes edition for version 3.7.0 might be issued to provide a more updated list of known issues and workarounds.
- The following IBM Spectrum Accelerate Family storage systems are not supported in Spectrum Connect version 3.7.0:
  - IBM XIV Storage System
  - IBM Spectrum Accelerate

For the most recent information about known issues related to those storage systems, refer to the last edition of the release notes for Spectrum Connect version 3.6.3.

• When a newer version is released for general availability, the release notes of version 3.7.0 will no longer be updated. Accordingly, check the release notes of the newer version to learn whether any newly discovered issues affect version 3.7.0 or whether the newer version resolves any of the issues listed below.

| Table 2  | Known | iccunc i | n IRM   | Spectrum | Connact |
|----------|-------|----------|---------|----------|---------|
| Tuble 2. | nnown | issues i | ויוסנוו | Spectrum | Connect |

| Ticket ID | Component               | Severity       | Description                                                                                                    |
|-----------|-------------------------|----------------|----------------------------------------------------------------------------------------------------|
| SCB-6509  | IBM Spectrum<br>Connect | High<br>Impact | Mounting /tmp with <i>noexec</i> option results in package installation failure. In the result of failure, the message License not accepted is displayed instead of the license being displayed. |
|           |                         |                | To resolve this issue, mount /tmp with exec option, then remount it with noexec after successful installation of the Spectrum Connect software.                                                  |
| SCB-2222  | IBM Spectrum<br>Connect | Moderate       | Failure to resolve a DNS hostname may result in the <i>rabbitmq</i> process malfunction.                                                                                                    |
|           |                         |                | To avoid this issue, verify that the Spectrum Connect DNS hostname can be resolved.                                                                                                    |
| SCB-5121  | IBM Spectrum<br>Connect | Moderate       | LDAP configuration is excluded from the backup and restore process.                                                                                                    |
|           |                         |                | To resolve this issue, reconfigure the LDAP access after the Spectrum Connect is restored.                                                                                                    |

| Table 2. Known issues in IBM Spectrum Connect (continued) |                         |          |                                                                                                    |  |
|-----------------------------------------------------------|-------------------------|----------|----------------------------------------------------------------------------------------------------|--|
| Ticket ID                                                 | Component               | Severity | Description                                                                                                    |  |
| SCB-5915                                                  | IBM Spectrum<br>Connect | Moderate | A storage system that lost its connectivity to a Spectrum Connect instance, cannot be removed from the web UI.                                                                                                    |  |
|                                                           |                         |          | Currently there is no solution or workaround for this limitation.                                                                                                    |  |
| SCB-5927                                                  | IBM Spectrum<br>Connect | Moderate | User-defined credentials are not retained after the backup and restore procedure. A restored Spectrum Connect installation reverts to the default username and password, without informing the user.                                                              |  |
|                                                           |                         |          | To resolve this issue, change the default user credentials after system restore.                                                                                                    |  |
| SCB-6316                                                  | IBM Spectrum<br>Connect | Moderate | During upgrade from version 3.4.x to any higher release, the initial setup wizard is invoked automatically, even if all relevant configuration changes were made before the upgrade.                                                                              |  |
|                                                           |                         |          | To resolve this issue, log into Spectrum Connect CLI utility as <i>ibmsc</i> user and run the <b>sc_setting modify -n CERTIFICATE_EXISTS -v TRUE</b> command.                                                                                                    |  |
| SCB-6594                                                  | IBM Spectrum<br>Connect | Moderate | When a new storage resource (child pool) is created within an unencrypted parent pool on Spectrum Virtualize system, and attached to an encrypted service on Spectrum Connect, the child pool might not be encrypted.                                             |  |
|                                                           |                         |          | Use the Spectrum Virtualize UI or CLI to verify encryption status of the pool.                                                                                                    |  |
| SCB-6495                                                  | IBM Spectrum<br>Connect | Moderate | (Applies only to IBM Spectrum Virtualize Family storage systems.) When creating a paired resource, if the site name for a storage system has blank space, the creation fails.                                                                                     |  |
| SCB-6599                                                  | IBM Spectrum<br>Connect | Moderate | After unregistering Spectrum Connect from a VCenter (VC) as VASA Provider (VP), the relevant VC entry is not removed from the database for up to 90 minutes. As a result, service and resource changes are not allowed in the Spectrum Connect GUI for that time. |  |
|                                                           |                         |          | <b>Workaround:</b> Restart Spectrum Connect to clear the VC entry sooner.                                                                                                    |  |
| SCB-7121                                                  | IBM Spectrum<br>Connect | Moderate | After clicking the <b>Table View</b> button to display the existing storage resources as a table, the Domain column is not displayed as expected.                                                                                                    |  |
|                                                           |                         |          | Currently there is no solution or workaround for this limitation.                                                                                                    |  |

| Table 2. Known issues in IBM Spectrum Connect (continued) |                         |          |                                                                                                    |  |
|-----------------------------------------------------------|-------------------------|----------|----------------------------------------------------------------------------------------------------|--|
| Ticket ID                                                 | Component               | Severity | Description                                                                                                    |  |
| SCB-7127                                                  | IBM Spectrum<br>Connect | Moderate | It may be possible to attach a non-encrypted FlashSystem A9000 or A9000R storage resource to an encryption enabled service.                                                                                                    |  |
|                                                           |                         |          | Currently there is no solution or workaround for this limitation.                                                                                                    |  |
| SCB-85                                                    | IBM Spectrum<br>Connect | Service  | Disconnected storage array disappear from the Spectrum Connect web interface after the upgrade.                                                                                                    |  |
|                                                           |                         |          | To avoid this issue, before performing upgrade, verify that all storage arrays are connected to Spectrum Connect properly.                                                                                                    |  |
| SCB-90                                                    | IBM Spectrum<br>Connect | Service  | Spectrum Connect cannot use IPv6 addresses for management connection to FlashSystem A9000 and A9000R storage systems.                                                                                                    |  |
|                                                           |                         |          | To resolve this issue, use IPv4 addressing, when configuring storage arrays.                                                                                                    |  |
| SCB-165                                                   | IBM Spectrum<br>Connect | Service  | Editing the ldap.ini file manually may cause the Spectrum Connect LDAP integration failure.                                                                                                    |  |
|                                                           |                         |          | To avoid this issue, use the <b>sc_ldap</b> CLI command for LDAP configuration.                                                                                                    |  |
| SCB-598                                                   | IBM Spectrum<br>Connect | Service  | In some cases, the Celery service might hang when it is stopped.                                                                                                    |  |
|                                                           |                         |          | To resolve this issue, terminate the Celery background process by using the Linux <b>kill -9</b> command.                                                                                                    |  |
| SCB-1023                                                  | IBM Spectrum<br>Connect | Service  | Starting from version 2.2.0, a vCO server must be added manually to the Spectrum Connect. However, if the Spectrum Connect is upgraded from any previous release to version 2.2.0 or later, a vCO server is added automatically to the GUI. |  |
|                                                           |                         |          | To resolve this issue, remove the vCO server manually after the upgrade is completed.                                                                                                    |  |
| SCB-1355                                                  | IBM Spectrum<br>Connect | Service  | LDAP configuration is reset after Spectrum Connect is upgraded from version 2.1.1 to version 2.2.0.                                                                                                    |  |
|                                                           |                         |          | Currently there is no solution or workaround for this limitation.                                                                                                    |  |
| SCB-1359                                                  | IBM Spectrum<br>Connect | Service  | If a software on IBM SAN Volume Controller (SVC), which has been added to Spectrum Connect, is reinstalled, the storage system still appears connected, but does not function properly.                                                     |  |
|                                                           |                         |          | To avoid this issue, remove SVC from Spectrum Connect after the SVC software is re-installed and connect the storage system to Spectrum Connect again.                                                                                      |  |

| Table 2. Known issues in IBM Spectrum Connect (continued) |                         |          |                                                                                                    |  |
|-----------------------------------------------------------|-------------------------|----------|----------------------------------------------------------------------------------------------------|--|
| Ticket ID                                                 | Component               | Severity | Description                                                                                                    |  |
| SCB-1361                                                  | IBM Spectrum<br>Connect | Service  | The user catalog on the storage systems that run Spectrum Virtualize is not updated immediately after storage system credentials are changed via the Spectrum Connect GUI.                                                                          |  |
|                                                           |                         |          | Currently there is no solution or workaround for this limitation.                                                                                                    |  |
| SCB-2517                                                  | IBM Spectrum<br>Connect | Service  | The <i>postgresql</i> service does not start if the /tmp foldedoes not have <i>o+x</i> access permission.                                                                                                    |  |
|                                                           |                         |          | To resolve this issue, configure the required permission for the/tmp folder, using the <b>chmod o</b> +x /tmp command.                                                                                                    |  |
| SCB-2888                                                  | IBM Spectrum<br>Connect | Service  | Installation fails when the root user has a default <b>umask</b> , preventing other users from changing root-created directories.                                                                                                    |  |
|                                                           |                         |          | To avoid this issue, use the <b>mkdir</b> /opt/ibm and chmod 755 /opt/ibm commands to create the /opt/ibm folder and set correct permissions.                                                                                                    |  |
| SCB-5126                                                  | IBM Spectrum<br>Connect | Service  | After upgrading Spectrum Connect to version 3.3.0, any LDAP user with the username consisting of capita letters becomes a local user.                                                                                                    |  |
|                                                           |                         |          | To resolve this issue, change the local user to an LDAF user after upgrading Spectrum Connect to version 3.3.0.                                                                                                    |  |
| SCB-5837                                                  | IBM Spectrum<br>Connect | Service  | The Spectrum Connect UI allows selection of the deduplication mode of data reduction when defining a storage service for IBM FlashSystem A9000 or A9000R storage systems. But, this mode is only supported for Spectrum Virtualize storage systems. |  |
|                                                           |                         |          | Currently there is no solution or workaround for this limitation.                                                                                                    |  |
| SCB-377                                                   | IBM Spectrum<br>Connect | Low      | If the IP address of a storage array changes, the <b>sc_storage_array</b> CLI command is unable to update the IP address of the storage array.                                                                                                    |  |
|                                                           |                         |          | In such a case, use the Spectrum Connect GUI to edit and update the IP address of the storage array (In the Arrays pane, move the mouse pointer over an array that you want to update, and then click the <b>Edit</b> button).                      |  |
| SCB-3660                                                  | IBM Spectrum<br>Connect | Low      | On RHEL 7.x, due to the Django framework update, Spectrum Connect upgrade from version 3.0.3 to version 3.1.0 generates several warning messages about missing files. Despite the messages, the upgrade completes correctly.                        |  |
|                                                           |                         |          | Currently there is no solution or workaround for this limitation.                                                                                                    |  |

Table 2. Known issues in IBM Spectrum Connect (continued) **Ticket ID** Component Severity **Description SCB-3845** IBM Spectrum Low Used capacity indication for storage services does not Connect take into account the space reserved for snapshots on FlashSystem A9000 and A9000R storage systems. As a result, the real free hard capacity is less than displayed in Spectrum Connect. Currently there is no solution or workaround for this limitation. SCB-4124 **IBM Spectrum** Low Storage resource (pool) capacity for the IBM FlashSystem A9000 and A9000R storage systems is Connect limited to 1 PB. Any attempt to create a storage resource exceeding 1 PB in size results in an error message. Currently there is no solution or workaround for this limitation. SCB-4251 **IBM Spectrum** For Storwize V7000 Unified storage arrays, the Low Connect microcode version number, build number, and system ID number are not consistent when appearing in Spectrum Connect, vSphere Web Client, and storage system management GUIs. Different version numbers and system IDs are displayed on each platform. Currently there is no solution or workaround for this limitation. SCB-4252 **IBM Spectrum** Low The registration of Spectrum Connect as a VASA storage provider on the vCenter server side might fail if Connect an expired self-signed SSL certificate is present on Spectrum Connect. To resolve this issue, replace the self-signed certificate as explained in the user guide. **SCB-4253 IBM Spectrum** Low After an upgrade or reinstallation of Spectrum Connect, some DS8000° or SAN Volume Controller Connect storage system identifiers might change, causing Spectrum Connect to stop synchronizing with these storage systems. To resolve this issue, use the Spectrum Connect GUI or CLI to remove and then add back these storage systems. **SCB-5995 IBM Spectrum** Low When Spectrum Virtualize action commands are based Connect only on object names and fail to find their object IDs in the audit log, Spectrum Connect cannot create their reference configuration events. Currently there is no solution or workaround for this limitation.

| Table 2. Known issues in IBM Spectrum Connect (continued) |                             |             |                                                                                                    |  |
|-----------------------------------------------------------|-----------------------------|-------------|----------------------------------------------------------------------------------------------------|--|
| Ticket ID                                                 | Component                   | Severity    | Description                                                                                                    |  |
| SCB-7124                                                  | IBM Spectrum<br>Connect     | Low         | A storage LUN ID of more than 255 characters cannot<br>be input for a FlashSystem A9000 or A9000R volume<br>added in vCenter, even though FlashSystem A9000R<br>and A9000R support having a LUN ID of more than<br>255 characters. |  |
|                                                           |                             |             | Currently there is no solution or workaround for this limitation.                                                                                                    |  |
| SCB-7160                                                  | IBM Spectrum<br>Connect     | Low         | PowerShell does not return correct or useful error messages for several errors.                                                                                                    |  |
|                                                           |                             |             | Currently there is no solution or workaround for this limitation.                                                                                                    |  |
| SCB-7161                                                  | IBM Spectrum<br>Connect     | Low         | After several Spectrum Connect connections are added in PowerShell, Spectrum Connect users cannot log into the Spectrum Connect GUI, and errors are reported for the attempts.                                                     |  |
|                                                           |                             |             | Currently there is no solution or workaround for this limitation.                                                                                                    |  |
| Table 3. Known                                            | issues in IBM Storage Provi | der for VMw | rare VASA                                                                                                    |  |
| Ticket ID                                                 | Component                   | Severity    | Description                                                                                                    |  |
| SCB-1138                                                  | IBM Storage Provider        | Moderate    | A VM cannot be created on a datastore, if a size of                                                                                                    |  |

| Table 3. Known issues in IBM Storage Provider for VMware VASA |                                         |          |                                                                                                    |  |
|---------------------------------------------------------------|-----------------------------------------|----------|----------------------------------------------------------------------------------------------------|--|
| Ticket ID                                                     | Component                               | Severity | Description                                                                                                    |  |
| SCB-1138                                                      | IBM Storage Provider for VMware VASA    | Moderate | A VM cannot be created on a datastore, if a size of thick-provisioned virtual disk size is bigger than any of the Spectrum Virtualize child pools comprising the vDisk.                    |  |
|                                                               |                                         |          | To avoid this issue, make sure that at least one of the child pools has sufficient disk space to host the datastore vDisk.                                                                 |  |
| SCB-1366                                                      | IBM Storage Provider<br>for VMware VASA | Moderate | Rescanning storage providers on VMware vCenter server results in rescan error, if two Spectrum Connect instances are registered as storage providers for both VASA 1.0 and VASA 2.0 / 3.0. |  |
|                                                               |                                         |          | To avoid this issue, register all Spectrum Connect instances as storage providers for either only VASA 1.0 or only VASA 2.0 / 3.0.                                                         |  |
| SCB-2518                                                      | IBM Storage Provider for VMware VASA    | Moderate | After a VM migration from a VVol-based datastore, the datastore may become inaccessible via vWC.                                                                                           |  |
|                                                               |                                         |          | To resolve this issue, cancel registration of Spectrum Connect as a VASA storage provider, and run the registration again.                                                                 |  |

| Table 3. Known issues in IBM Storage Provider for VMware VASA (continued) |                                         |             |                                                                                                    |  |
|---------------------------------------------------------------------------|-----------------------------------------|-------------|----------------------------------------------------------------------------------------------------|--|
| Ticket ID Component Severity Description                                  |                                         | Description |                                                                                                    |  |
| SCB-2531                                                                  | IBM Storage Provider<br>for VMware VASA | Moderate    | When migrating a VM into a VVol-based datastore, which does not support space efficiency (thin or thick), the migration fails without a specific error message, explaining the reason for the failure.                                                                                                |  |
|                                                                           |                                         |             | To avoid this issue, create a VVol-enabled storage service that supports thick and thin provisioning. Then attach storage resources which will be able to support the correct destination VVol-based destination datastore.                                                                           |  |
| SCB-2653                                                                  | IBM Storage Provider<br>for VMware VASA | Moderate    | Storage system information does not appear on the vCenter server after registering Spectrum Connect as a storage provider for the first time.                                                                                                    |  |
|                                                                           |                                         |             | To resolve this issue, wait for several minutes after the initial registration attempt, and run the registration again.                                                                                                    |  |
| SCB-3712                                                                  | IBM Storage Provider<br>for VMware VASA | Moderate    | Stretched capability of storage profile cannot be changed for virtual volumes on IBM SAN Volume Controller storage systems.                                                                                                    |  |
|                                                                           |                                         |             | Currently there is no solution or workaround for this limitation.                                                                                                    |  |
| SCB-255                                                                   | IBM Storage Provider<br>for VMware VASA | Service     | Cloning of a virtual machine from a VVol to another VVol on the same IBM SAN Volume Controller (SVC) fails, when the user chooses to customize the VM hardware during the cloning procedure. Moreover, resizing of the source and target VMs fails, if the SVC background copy is in progress.        |  |
|                                                                           |                                         |             | To avoid this issue, customize the virtual machine hardware only after the VM cloning and SVC background copy process are completed.                                                                                                    |  |
| SCB-523                                                                   | IBM Storage Provider<br>for VMware VASA | Service     | If a storage system is removed and added to Spectrum Connect after its storage resource was added to a VVol-enabled service, its previous configuration is not preserved after the addition. This occurs if Spectrum Connect is not registered as a VASA provider.                                    |  |
|                                                                           |                                         |             | To avoid this issue, verify that Spectrum Connect is registered as a VASA provider before adding the storage system after its removal. In addition, after the storage system is added, it is recommended to check the vCenter log whether Spectrum Connect was identified as an active VASA provider. |  |

Table 3. Known issues in IBM Storage Provider for VMware VASA (continued) **Ticket ID** Component Severity **Description** SCB-1085 IBM Storage Provider Service When attempting to resize a virtual disk on a storage for VMware VASA system, running Spectrum Virtualize, while the disk formatting is in progress, vCenter displays the following error message: 'The disk extend operation failed: The VVol target encountered a vendor specific error.'. To avoid this issue, resize the virtual disk only after the disk formatting process is finished. SCB-2369 IBM Storage Provider Service A name of a VM, which is created on a VVol datastore, can have only ASCII-based characters. for VMware VASA Currently there is no solution or workaround for this limitation. SCB-3351 Resizing a VM based on an IBM SAN Volume Controller IBM Storage Provider Service for VMware VASA stretched cluster can fail, if the two copies of the virtual volume are not synchronized. To avoid this issue, wait for the synchronization to complete on storage system side. You can use the SVC lsvdisksyncprogress command to monitor synchronization progress. SCB-3463 IBM Storage Provider Service The Edit Settings operation for a VVol-based VM fails, for VMware VASA if a storage resource used by the VM datastore has less free space than the VVol data disk of VM. To avoid this issue, make sure that the storage resource for the VM datastore has sufficient free space to accommodate the VVol data disk. SCB-5586 IBM Storage Provider Service In deployments with more than one or two vCenter for VMware VASA servers and two storage providers with different priorities, a suspended and reactivated vCenter server fails to rescan the providers. As a result, the storage providers remain inactive. To resolve this issue, disconnect the inactive storage providers and connect them again to the vCenter server(s). Table 4. Known issues in IBM Storage Enhancements for VMware vSphere Web Client **Ticket ID** Component Severity **Description SCB-417** IBM Storage The Manage > Host Mapping tab of the IBM Storage Moderate Enhancements for **Volume** object shows incorrect mapping information. VMware vSphere Web Hosts that cannot access the datastore are shown as Client not being mapped to the LUN. Currently there is no solution or workaround for this limitation.

Table 4. Known issues in IBM Storage Enhancements for VMware vSphere Web Client (continued) **Ticket ID** Component Severity Description **SCB-447** IBM Storage Moderate When using the storage system management GUI (as opposed to the IBM Storage Enhancements GUI in Enhancements for vSphere Web Client) to map a single volume to more VMware vSphere Web Client than one ESXi hosts using different LUN IDs, the volume is not properly recognized by vSphere Web Client and cannot be managed by the IBM Storage Enhancements. In addition, multiple errors might occur on the vSphere Web Client during the use or modification of that volume. To avoid this issue, always use the same LUN ID when mapping a volume to multiple ESXi hosts via the storage system management GUI. SCB-3654 IBM Storage Moderate When a vCenter user without storage management Enhancements for privileges adds a vCenter interface to Spectrum Connect and then modifies the vCenter with the VMware vSphere Web Client administrator credentials, logs into vSphere Web client and performs volume operations, some of these operations may fail. To resolve this issue, remove the vCenter interface from Spectrum Connect, and add the vCenter again, using valid administrator credentials. SCB-3759 IBM Storage Moderate After VMware vCenter reboot or upgrade, the changes made for the vCenter before the reboot or upgrade fail Enhancements for VMware vSphere Web to propagate to the IBM extension for vCenter. Client To resolve this issue, restart the refresh vWC service by logging into the Spectrum Connect host as root and running the /etc/init.d/ibm\_spectrum\_connect restart\_vwc\_refresh command. Moderate SCB-4184 IBM Storage Removing a vCenter interface from Spectrum Connect Enhancements for may cause unstable behavior of the vWC plug-in. VMware vSphere Web To resolve this issue, perform one of the following Client procedures, depending on the Spectrum Connect and vCenter deployment scenarios: If you remove a vCenter interface from Spectrum Connect, restart the vSphere Web Client, before reconnecting the vCenter interface to the Spectrum Connect instance. · If you uninstall Spectrum Connect, wait until the uninstallation process is completed, and then restart each vCenter server that was connected to Spectrum Connect at the time of uninstall. • If you upgrade Spectrum Connect, wait until the upgrade process is completed, and then restart all vSphere vWCs attached to the upgraded Spectrum Connect server.

| Table 4. Known issues in IBM Storage Enhancements for VMware vSphere Web Client (continued) |                                                                          |          |                                                                                                    |  |
|---------------------------------------------------------------------------------------------|--------------------------------------------------------------------------|----------|----------------------------------------------------------------------------------------------------|--|
| Ticket ID                                                                                   | Component                                                                | Severity | Description                                                                                                    |  |
| SCB-4193                                                                                    | IBM Storage<br>Enhancements for<br>VMware vSphere Web<br>Client          | Moderate | When provisioning a new volume using vSphere Web Client, the Max Provision Size of the new volume is permanently set to 0. This results in volume creation failure.                                                                                                    |  |
|                                                                                             |                                                                          |          | To avoid this issue, connect all vCenter servers in the SSO to the same Spectrum Connect instance.                                                                                                    |  |
| SCB-5356                                                                                    | IBM Storage<br>Enhancements for                                          | Moderate | After upgrade to version 3.4.0, in rare cases, Spectrum Connect might lose connection with the vWC plug-in.                                                                                                    |  |
|                                                                                             | VMware vSphere Web<br>Client                                             |          | To resolve this issue, restart the web plug-in service on the relevant vCenter server.                                                                                                    |  |
| SCB-5841                                                                                    | IBM Storage                                                              | Moderate | A volume cannot be resized via vSphere Web Client.                                                                                                    |  |
|                                                                                             | Enhancements for<br>VMware vSphere Web<br>Client                         |          | To resolve this issue, resize the volume using the storage system web-based user interface or CLI.                                                                                                    |  |
| SCB-6995                                                                                    | EB-6995  IBM Storage Moderate Enhancements for VMware vSphere Web Client |          | In certain cases, such as when a volume is the target of<br>a remote copy, and its source volume has the same ID,<br>some of the DS8000 Volume Remote Copies cannot be<br>displayed.                                                                                                    |  |
| SCB-154                                                                                     | IBM Storage<br>Enhancements for<br>VMware vSphere Web<br>Client          | Service  | If a vCenter server is disconnected from Spectrum Connect during the upgrade, the vWC extension appears with the previous version, when the vCenter server is re-activated.                                                                                                    |  |
|                                                                                             |                                                                          |          | To resolve this issue, remove and reattach the vCenter server on Spectrum Connect.                                                                                                    |  |
| SCB-399  IBM Storage Ser Enhancements for VMware vSphere Web Client                         |                                                                          | Service  | If a volume is deleted, using vSphere Web Client, but the deletion fails on the storage system, the volume is removed from the vSphere Web Client display. In this case, the volume is successfully unmapped from the host, but there is no indication on the vSphere Web Client that the volume still exists. |  |
|                                                                                             |                                                                          |          | To avoid this issue, delete the volume from the storage system directly.                                                                                                    |  |
| SCB-671                                                                                     | IBM Storage<br>Enhancements for<br>VMware vSphere Web<br>Client          | Service  | vWC volume creation and mapping task may fail if a source pool that exists on a FlashSystem A9000 or A9000R storage system within a domain has been attached to a service created by the default Spectrum Control user.                                                                                        |  |
|                                                                                             |                                                                          |          | To avoid this issue, associate the default Spectrum Connect user with the storage array domain.                                                                                                    |  |

| Table 4. Known issues in IBM Storage Enhancements for VMware vSphere Web Client (continued) |                                                                 |          |                                                                                                    |
|---------------------------------------------------------------------------------------------|-----------------------------------------------------------------|----------|----------------------------------------------------------------------------------------------------|
| Ticket ID                                                                                   | Component                                                       | Severity | Description                                                                                                    |
| SCB-701                                                                                     | IBM Storage<br>Enhancements for<br>VMware vSphere Web<br>Client | Service  | A volume being moved between two FlashSystem A9000 or A9000R storage systems using IBM Hyper-Scale Mobility cannot be unmapped in vWC from the ESXi host after the source storage system enters the proxy mode.                                                                                              |
|                                                                                             |                                                                 |          | To resolve this issue, remove volume mapping using IBM Hyper-Scale Manager.                                                                                                    |
| SCB-775                                                                                     | IBM Storage<br>Enhancements for<br>VMware vSphere Web           | Service  | Creating a volume with minimum size (87 GB) on IBM FlashSystem A9000 or 9000R may fail, if the target pool size is smaller than 103 GB.                                                                                                    |
|                                                                                             | Client                                                          |          | To avoid this situation, increase the storage pool size to be 103 GB or bigger.                                                                                                    |
| SCB-2479                                                                                    | IBM Storage<br>Enhancements for<br>VMware vSphere Web<br>Client | Service  | Creating and mapping a volume on a FlashSystem A9000 or A9000R storage system via the vWC plug-in may fail if a storage resource is connected to a host outside of a storage system domain.                                                                                                    |
|                                                                                             |                                                                 |          | To avoid this situation, verify that all the hosts defined<br>on the vCenter are also defined on the storage systems<br>and are associated with the domain. In addition, make<br>sure that the default storage credentials defined in<br>Spectrum Connect belong to the domain as well.                      |
| SCB-2519                                                                                    | IBM Storage<br>Enhancements for<br>VMware vSphere Web<br>Client | Service  | Creating and mapping a volume on a FlashSystem A9000 or A9000R storage system via the vWC plug-in may fail if ESXi LUNs used by the volumes do not belong to any domain, while the Spectrum Connect storage credentials are associated with a specific domain.                                               |
|                                                                                             |                                                                 |          | To avoid this situation, verify that volumes outside of a domain are not mapped to the target host.                                                                                                    |
| SCB-3049                                                                                    | IBM Storage<br>Enhancements for<br>VMware vSphere Web<br>Client | Service  | A connection session between Spectrum Connect and vCenter server remains open after Spectrum Connect has been restarted or the vCenter server has been removed and added again via the Spectrum Connect GUI. This results in multiple concurrent connection sessions with different IDs between the servers. |
|                                                                                             |                                                                 |          | To resolve this issue, manually remove the redundant session via the vSphere Web Client (Manage > Sessions > Terminate Selected Sessions).                                                                                                    |
| SCB-3063                                                                                    | IBM Storage<br>Enhancements for<br>VMware vSphere Web           | Service  | When mapping a volume to several hosts that do not have a common storage resource (pool), this operation may fail.                                                                                                    |
|                                                                                             | Client                                                          |          | To avoid this issue, verify that all hosts to be mapped share at least one storage resource on the same storage system.                                                                                                    |

| Ticket ID Component Severity Description |                                                                 |         | Description                                                                                                    |
|------------------------------------------|-----------------------------------------------------------------|---------|----------------------------------------------------------------------------------------------------|
|                                          | <u> </u>                                                        |         |                                                                                                    |
| SCB-3456                                 | IBM Storage<br>Enhancements for<br>VMware vSphere Web<br>Client | Service | Resizing a stretched volume on IBM SAN Volume Controller can fail, if the two copies of the volume are not synchronized.                                                                                                    |
|                                          |                                                                 |         | To avoid this issue, wait for the synchronization to complete on storage system side. You can use the SVC <b>lsvdisksyncprogress</b> command to monitor synchronization progress.                                                                                                    |
| SCB-3637                                 | IBM Storage<br>Enhancements for<br>VMware vSphere Web           | Service | If a volume is mapped to an ESXi 6.5 host, the size of the volume under the <b>IBM Storage Volumes</b> tab does not change after its extension.                                                                                                    |
|                                          | Client                                                          |         | To resolve this issue, rescan the host manually.                                                                                                    |
| SCB-4525                                 | IBM Storage<br>Enhancements for<br>VMware vSphere Web<br>Client | Service | Creation of several volumes and their subsequent renaming might fail in mid-process with an error, indicating insufficient memory. As a result, some of the volumes are created successfully, and some of them are not.                                                                                                 |
|                                          |                                                                 |         | Currently there is no solution or workaround for this limitation.                                                                                                    |
| SCB-6287                                 | IBM Storage<br>Enhancements for<br>VMware vSphere Web<br>Client | Service | There are inconsistencies in service capabilities as they appear in the Spectrum Connect web UI and in the Flex-based version of the vWC plugin. For example, <b>Data Reduction: Deduplication</b> in the Spectrum Connect UI is displayed as <b>Deduplication: Enabled</b> , with <b>spaceEfficiency: Thin</b> in vWC. |
|                                          |                                                                 |         | Currently there is no solution or workaround for this limitation.                                                                                                    |
| SCB-705                                  | IBM Storage<br>Enhancements for<br>VMware vSphere Web<br>Client | Low     | A volume, whose deletion fails, disappears from the volume list. The volume reappears in the list after the next population.                                                                                                    |
|                                          |                                                                 |         | Currently there is no solution or workaround for this limitation.                                                                                                    |
| SCB-836                                  | IBM Storage<br>Enhancements for<br>VMware vSphere Web<br>Client | Low     | If a combination of both iSCSI and FC initiator port types is defined for an ESXi host, mapping volumes to that ESXi host causes both iSCSI and FC to be used for those volumes.                                                                                                    |
|                                          |                                                                 |         | To avoid this situation, use the storage system management tools to define only one active protocol type (iSCSI or FC) for the initiators of each ESXi host.                                                                                                    |
| SCB-838                                  | IBM Storage<br>Enhancements for<br>VMware vSphere Web           | Low     | If a volume is mapped to two or more ESXi hosts that are managed by more than one vCenter server, volume operations fail.                                                                                                    |
|                                          | Client                                                          |         | To avoid this issue, do not map a specific volume to ESXi hosts that are not managed by the same vCenter server.                                                                                                    |

Table 4. Known issues in IBM Storage Enhancements for VMware vSphere Web Client (continued) **Ticket ID** Component Severity Description SCB-2718 When delegating a single VVol-type service to several IBM Storage Low Enhancements for vCenter servers, the service VVols will be exposed to all servers, even though they relate to only one of VMware vSphere Web Client them. Currently there is no solution or workaround for this limitation. SCB-2970 IBM Storage Low Actions are allowed on volumes that are mapped to a Enhancements for disconnected or non-responsive ESXi host. The volume VMware vSphere Web actions will fail due to the host status. Moreover, if the Client disconnected host is added to another vCenter server. the volume operations will fail on the new server as To avoid this situation, verify that the host is connected to the vCenter server. If a disconnected or nonresponsive host is connected to a new server, remove it from the original server to allow proper volume performance. SCB-2974 When a LUN is shared between several ESXi hosts, its **IBM Storage** Low Enhancements for number must be the same on all hosts. VMware vSphere Web To avoid this situation, verify that the shared LUN Client number is available for all hosts. SCB-2991 IBM Storage Low If a volume is shared between several datacenters, Enhancements for volume-related objects, such as a datastore or a VM VMware vSphere Web that belong to other datacenters, are missing from the Client vWC. Currently there is no solution or workaround for this limitation. When a disk is removed from a VM created on a VVol-SCB-2999 **IBM Storage** Low Enhancements for based datastore, but not removed from the datastore, VMware vSphere Web the VM is still listed as a related object on the VVol. Client Currently there is no solution or workaround for this limitation. **SCB-6476** IBM Storage When a traditional (non-virtual) volume name is Low Enhancements for changed via Hyper-Scale Manager or CLI management VMware vSphere Web tool, the name does not change in vSphere UI. Client Currently there is no solution or workaround for this limitation.

| Table 5. Known issues in IBM Storage Plug-in for VMware vRealize Orchestrator |                                                                             |                |                                                                                                    |  |  |
|-------------------------------------------------------------------------------|-----------------------------------------------------------------------------|----------------|----------------------------------------------------------------------------------------------------|--|--|
| Ticket ID                                                                     | Component                                                                   | Severity       | Description                                                                                                    |  |  |
| SCB-140                                                                       | IBM Storage Plug-in<br>for VMware vRealize<br>Orchestrator                  | Moderate       | If the <b>Map</b> workflow uses initiators that are not configured on the storage array, the workflow succeeds even though the initiators are silently ignored.                         |  |  |
|                                                                               |                                                                             |                | Currently there is no solution or workaround for this limitation.                                                                                                    |  |  |
| Table 6. Known                                                                | issues in IBM Storage Mana                                                  | gement Pac     | k for VMware vRealize Operations Manager                                                                                                    |  |  |
| Ticket ID                                                                     | Component                                                                   | Severity       | Description                                                                                                    |  |  |
| SCB-6562                                                                      | IBM Storage<br>Management Pack for                                          | High<br>Impact | LDAP authentication is not supported when connecting to vROps using Spectrum Connect.                                                                                                   |  |  |
|                                                                               | VMware vRealize<br>Operations Manager                                       |                | To avoid this issue, use local accounts to access vROps.                                                                                                    |  |  |
| SCB-796                                                                       | IBM Storage<br>Management Pack for                                          | Moderate       | When data collection interval is set to 1 minute, the array IOPS statistics are presented as 0.                                                                                         |  |  |
|                                                                               | VMware vRealize<br>Operations Manager                                       |                | Currently there is no solution or workaround for this limitation.                                                                                                    |  |  |
| SCB-845                                                                       | IBM Storage<br>Management Pack for<br>VMware vRealize<br>Operations Manager | Moderate       | If the vROps server becomes unreachable while<br>Spectrum Connect is still reporting to it, the reporting<br>ceases when the vROps server becomes reachable<br>again.                   |  |  |
|                                                                               |                                                                             |                | To resolve this issue, restart the Spectrum Connect service.                                                                                                    |  |  |
| SCB-7062                                                                      | IBM Storage<br>Management Pack for<br>VMware vRealize<br>Operations Manager | Moderate       | After installing the new PAK file provided with Spectrum Connect version 3.7.0 on the vROps server, there will be two IBM Storage Management Pack plugins, the old one and the new one. |  |  |
|                                                                               |                                                                             |                | To resolve this issue, uninstall the old IBM Storage Management Pack plugin.                                                                                                    |  |  |
| SCB-842                                                                       | IBM Storage<br>Management Pack for<br>VMware vRealize                       | Service        | Duplicate thresholds might appear in vROps if a vROps server was removed from Spectrum Connect and then re-added.                                                                       |  |  |
|                                                                               | Operations Manager                                                          |                | To resolve this issue, delete the duplicate thresholds.                                                                                                    |  |  |
| SCB-6171                                                                      | IBM Storage<br>Management Pack for                                          | Service        | Incorrect compliance information for Spectrum Virtualize objects is presented in vROps 7.0.                                                                                             |  |  |
|                                                                               | VMware vRealize<br>Operations Manager                                       |                | Currently there is no solution or workaround for this limitation.                                                                                                    |  |  |
| SCB-844                                                                       | IBM Storage<br>Management Pack for<br>VMware vRealize<br>Operations Manager | Low            | If a storage object name contains spaces, it is displayed in the vROps custom view with underlines instead of spaces.                                                                   |  |  |
|                                                                               |                                                                             |                | Currently there is no solution or workaround for this limitation.                                                                                                    |  |  |

# **Related information and publications**

You can find additional information and publications related to IBM Spectrum Connect on the following information sources.

- IBM Knowledge Center (ibm.com/support/knowledgecenter)
- IBM DS8870 on IBM Knowledge Center (ibm.com/support/knowledgecenter/ST8NCA)
- IBM DS8880 on IBM Knowledge Center (ibm.com/support/knowledgecenter/ST5GLJ)
- IBM DS8900 on IBM Knowledge Center (ibm.com/support/knowledgecenter/SSHGBU)
- IBM FlashSystem 9100 / 9200 on IBM Knowledge Center (ibm.com/support/knowledgecenter/STSLR9)
- IBM FlashSystem V9000 on IBM Knowledge Center (ibm.com/support/knowledgecenter/STKMQV)
- IBM SAN Volume Controller on IBM Knowledge Center (ibm.com/support/knowledgecenter/STPVGU)
- IBM Storwize V3500 on IBM Knowledge Center (ibm.com/support/knowledgecenter/STLM6B)
- IBM Storwize V3700 on IBM Knowledge Center (ibm.com/support/knowledgecenter/STLM5A)
- IBM Storwize V5000 Gen2 / V5000E / V5100 and FlashSystem 5000 / 5100 on IBM Knowledge Center (ibm.com/support/knowledgecenter/STHGUJ)
- IBM Storwize V7000 and FlashSystem 7200 on IBM Knowledge Center (ibm.com/support/knowledgecenter/ST3FR7)
- IBM Storwize V7000 Unified on IBM Knowledge Center (ibm.com/support/knowledgecenter/ST5Q4U)
- IBM FlashSystem A9000 on IBM Knowledge Center (ibm.com/support/knowledgecenter/STJKMM)
- IBM FlashSystem A9000R on IBM Knowledge Center (ibm.com/support/knowledgecenter/STJKN5)
- IBM Cloud Private (ibm.com/cloud/private)
- VMware Documentation (vmware.com/support/pubs)
- VMware Product Support (vmware.com/support)
- VMware Knowledge Base (kb.vmware.com)
- Microsoft PowerShell (msdn.microsoft.com/en-us/powershell)
- Persistent volumes on Kubernetes (kubernetes.io/docs/concepts/storage/volumes)

# Getting information, help, and service

If you need help, service, technical assistance, or want more information about IBM products, you can find various sources to assist you. You can view the following websites to get information about IBM products and services and to find the latest technical information and support.

- IBM website (ibm.com<sup>®</sup>)
- IBM Support Portal website (ibm.com/support/entry/portal/support? brandind=Hardware~System\_Storage)
- IBM Directory of Worldwide Contacts website (ibm.com/planetwide)

Use the Directory of Worldwide Contacts to find the appropriate phone number for initiating voice call support. Select the Software option, when using voice response system.

When asked, provide your Internal Customer Number (ICN) and/or the serial number of the storage system that requires support. Your call will then be routed to the relevant support team, to whom you can provide the specifics of your problem.

## **Notices**

These legal notices pertain to the information in this IBM Storage product documentation.

This information was developed for products and services offered in the US. This material may be available from IBM in other languages. However, you may be required to own a copy of the product or product version in that language in order to access it.

IBM may not offer the products, services, or features discussed in this document in other countries. Consult your local IBM representative for information on the products and services currently available in your area. Any reference to an IBM product, program, or service is not intended to state or imply that only that IBM product, program, or service may be used. Any functionally equivalent product, program, or service that does not infringe any IBM intellectual property right may be used instead. However, it is the user's responsibility to evaluate and verify the operation of any non-IBM product, program, or service.

IBM may have patents or pending patent applications covering subject matter described in this document. The furnishing of this document does not grant you any license to these patents. You can send license inquiries, in writing, to:

IBM Director of Licensing
IBM Corporation
North Castle Drive, MD-NC119
Armonk, NY 10504-1785
USA

For license inquiries regarding double-byte character set (DBCS) information, contact the IBM Intellectual Property Department in your country or send inquiries, in writing, to:

Intellectual Property Licensing
Legal and Intellectual Property Law
IBM Japan Ltd.
19-21, Nihonbashi-Hakozakicho, Chuo-ku
Tokyo 103-8510, Japan

INTERNATIONAL BUSINESS MACHINES CORPORATION PROVIDES THIS PUBLICATION "AS IS" WITHOUT WARRANTY OF ANY KIND, EITHER EXPRESS OR IMPLIED, INCLUDING, BUT NOT LIMITED TO, THE IMPLIED WARRANTIES OF NON-INFRINGEMENT, MERCHANTABILITY OR FITNESS FOR A PARTICULAR PURPOSE. Some states do not allow disclaimer of express or implied warranties in certain transactions, therefore, this statement may not apply to you.

This information could include technical inaccuracies or typographical errors. Changes are periodically made to the information herein; these changes will be incorporated in new editions of the publication. IBM may make improvements and/or changes in the product(s) and/or the program(s) described in this publication at any time without notice.

Any references in this information to non-IBM Web sites are provided for convenience only and do not in any manner serve as an endorsement of those Web sites. The materials at those Web sites are not part of the materials for this IBM product and use of those Web sites is at your own risk.

IBM may use or distribute any of the information you supply in any way it believes appropriate without incurring any obligation to you.

Licensees of this program who wish to have information about it for the purpose of enabling: (i) the exchange of information between independently created programs and other programs (including this one) and (ii) the mutual use of the information which has been exchanged, should contact:

IBM Director of Licensing IBM Corporation North Castle Drive, MD-NC119 Armonk, NY 10504-1785 USA

Such information may be available, subject to appropriate terms and conditions, including in some cases, payment of a fee.

The licensed program described in this document and all licensed material available for it are provided by IBM under terms of the IBM Customer Agreement, IBM International Program License Agreement or any equivalent agreement between us.

The performance data discussed herein is presented as derived under specific operating conditions. Actual results may vary.

Information concerning non-IBM products was obtained from the suppliers of those products, their published announcements or other publicly available sources. IBM has not tested those products and cannot confirm the accuracy of performance, compatibility or any other claims related to non-IBM products. Questions on the capabilities of non-IBM products should be addressed to the suppliers of those products.

All statements regarding IBM's future direction or intent are subject to change or withdrawal without notice, and represent goals and objectives only.

#### **Trademarks**

IBM, the IBM logo, and ibm.com are trademarks or registered trademarks of International Business Machines Corp., registered in many jurisdictions worldwide. Other product and service names might be trademarks of IBM or other companies. A current list of IBM trademarks is available on the Copyright and trademark information website (www.ibm.com/legal/us/en/copytrade.shtml).

VMware, ESX, ESXi, vSphere, vCenter, and vCloud are trademarks or registered trademarks of VMware Corporation in the United States, other countries, or both.

Microsoft, Windows Server, Windows, and the Windows logo are trademarks or registered trademarks of Microsoft Corporation in the United States, other countries, or both.

Linux is a trademark of Linus Torvalds in the United States, other countries, or both.

Other product and service names might be trademarks of IBM or other companies.

# IBW.

Printed in USA